## **Les fichiers de langues**

- Paramétrer -

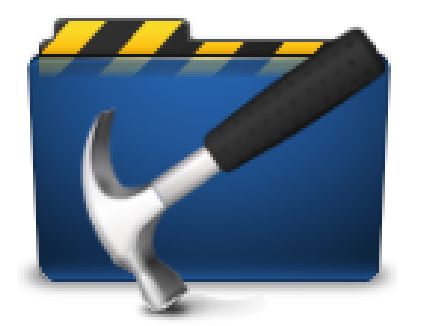

Date de mise en ligne : mardi 14 juin 2011

**Copyright © Escal V4 - Tous droits réservés**

Escal s'est internationalisé mais on peut avoir envie d'aller plus loin. Voici comment :

## **Personnaliser une chaîne de langue**

Tous les textes affichés par Escal sont paramétrés par une chaîne de langue.

Imaginons que vous vouliez utiliser l'annuaire de site comme sur cette page.

Mais dans cette page, on trouve ce texte : "Vous aussi, vous utilisez ESCAL ? Alors ajoutez votre site dans cette page." Et ce n'est évidemme[nt pas adapt](http://www2.ac-lyon.fr/services/escal/spip.php?page=annuaire)é à votre besoin. Vous préfèreriez un simple "Et si vous inscriviez votre site sur notre annuaire ?"

Pour cela, il vous faut créer un dossier /squelettes/lang dans lequel on va créer un fichier local\_fr.php qui contiendra ce code :

```
1.
    <?php
2.
    // fichier de langue pour surcharger le squelette Escal
3.
4.
    if (!defined('_ECRIRE_INC_VERSION')) {
5.
      return;
6.
    }
7.
8.
    $GLOBALS[$GLOBALS['idx_lang']] = array(
9.
10.
    \mathcal{U} A
11.
    'annuaire_invitation' => 'Et si vous inscriviez votre site sur notre annuaire ?',
12.
13.
    );
Télécharger
```
On peut bien sur modifier n'importe quelle chaîne de langue ainsi. Toutes les chaînes de langue d'origine se trouvent dans le fichier **/escal/lang/escal\_fr.php**

Attention à bien respecter la syntaxe du fichier !

## **Créer un nouveau fichier de langue**

D'autres fichiers de langue sont disponibles dans le dossier escal/lang et sont bien sur modifiables de la même façon.

Mais si vous voulez vraiment traduire Escal, vous pouvez travailler directement à cette traduction. Voir cet article pour tous les détails. Je ne saurais que trop vous en remercier.

Bonne traduction.

## Post-scriptum :

Pour l'instant, Escal est traduit en

- anglais
- espagnol
- *italien*

grâce à Gustave alias "Alligators du Kamchatka" et sa bande, il est maintenant traduit en

- allemand
- *néerlandais*

grâce à Philippe, il est aussi traduit en

• espéranto

grâce à Bruno "Jaseur boréal", on profite aussi de la traduction en

• letton

grâce à ecole-fl.com, on profite également de la traduction en

japonais.

grâce à [Olga Karpen](http://ecole-fl.com/)ko, on a en plus une traduction en

- russe
- ukrainien

et grâce à Stéphane alias "Amilcar", on a maintenant une traduction en

• albanais

Un grand merci à eux tous.